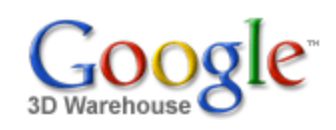

Search for:  $\odot$  Models  $\odot$  Collections

Search

[Sign](https://www.google.com/accounts/Login?hl=en&continue=http%3A%2F%2Fsketchup.google.com%2F3dwarehouse%2Fdetails%3Fmid%3D70368cad9b02e283b03e7fe07302463d&service=warehouse) In

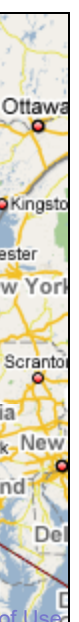

[University of Michigan](http://sketchup.google.com/3dwarehouse/cldetails?mid=15f682a05e4bd27e897346fa923bd446) > Clements Library [C](http://www.google.com/sketchup/3dwh/viewinggearth.html)lements Library by **[Archimedes](http://sketchup.google.com/3dwarehouse/search?uq=09314143424418926722)** Uploaded on June 3, 2007

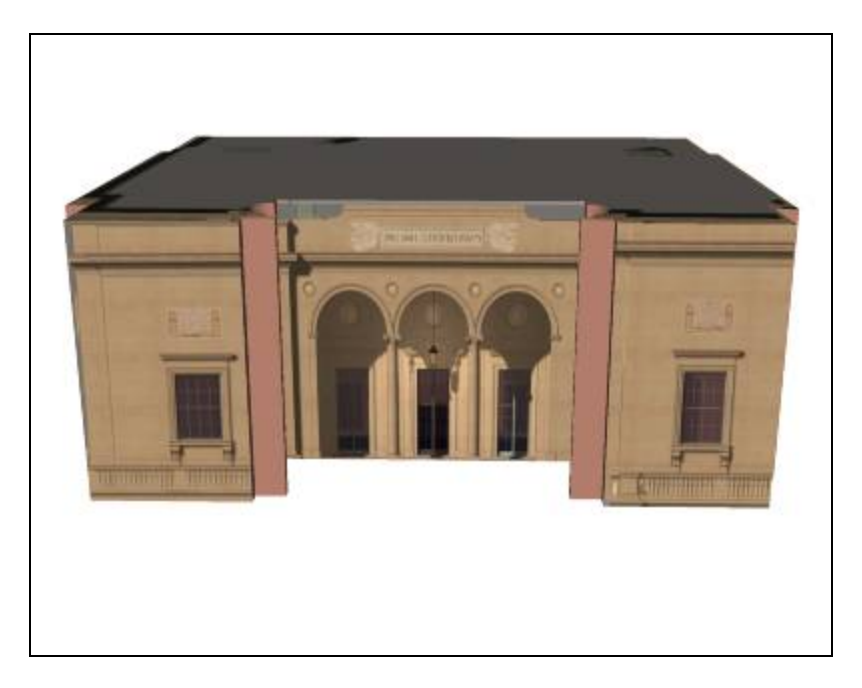

**자자자자자** [See ratings and reviews](http://sketchup.google.com/3dwarehouse/ratings?mid=70368cad9b02e283b03e7fe07302463d) 1 rating [Rate this model](https://www.google.com/accounts/Login?hl=en&continue=http%3A%2F%2Fsketchup.google.com%2F3dwarehouse%2Fdetails%3Fmid%3D70368cad9b02e283b03e7fe07302463d%26action%3Dsr&service=warehouse)

## **Description**

Feedback

**Collections** [University of Michigan, University of Michigan: Textured, Archimedes' Selected](http://sketchup.google.com/3dwarehouse/cldetails?mid=72a98bd6e9cf1d2f57540236da3f0acb) Collection, [Ann Arbor](http://sketchup.google.com/3dwarehouse/cldetails?mid=9fe50784f26314083a913eaa2e8f73b2)

Located on the South edge of the Diag, this building houses a wide variety of rare and unusual book collections.

<http://www.clements.umich.edu/>

Tags

[University of Michigan, Ann Arbor, Central Campus, Diag, Clements Library, William L.](http://sketchup.google.com/3dwarehouse/search?tags=William+L.+Clements.) Clements.

## Available Formats [What's this?](http://sketchup.google.com/support/bin/answer.py?answer=77622&hl=en)

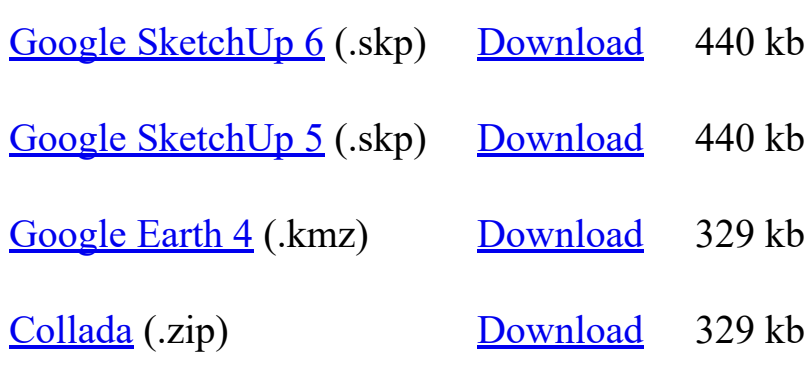

## Model complexity What's this?

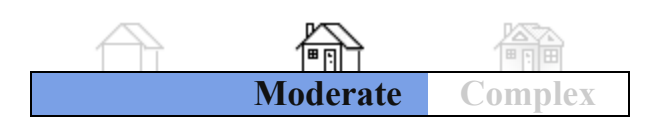

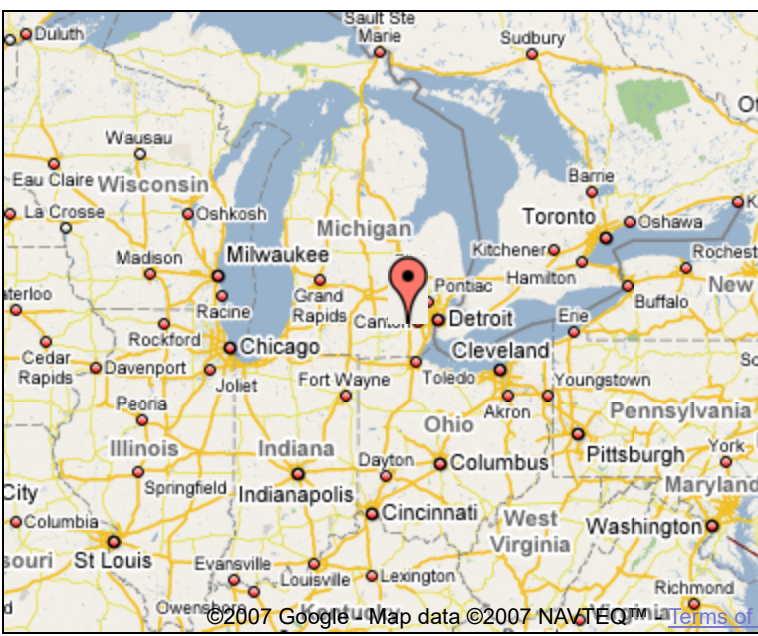

Link to this page Include this model in your website

Report a policy violation

Build 3D models using [Google SketchUp.](http://sketchup.google.com/intl/en/) View 3D models using [Google Earth](http://earth.google.com/intl/en/) and the [3D Warehouse Network Link](http://earth.google.com/intl/en/3d.html).

[Privacy Policy](http://www.google.com/intl/en/privacy.html) - [Terms of Service](http://sketchup.google.com/3dwarehouse/tos.html) - [Google Home](http://www.google.com/intl/en/) - [Help](http://sketchup.google.com/support/bin/topic.py?topic=8589&hl=en) ©2007 Google